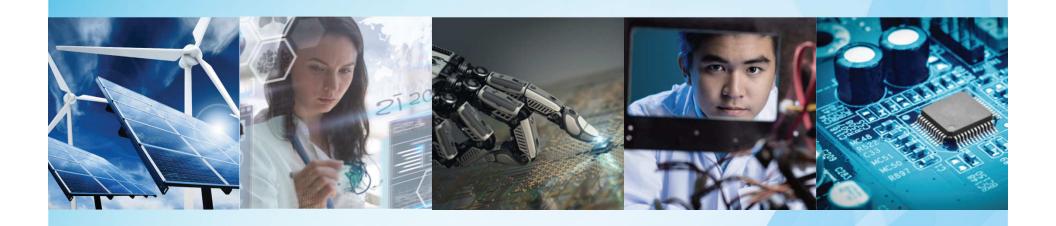

# Travel Reimbursement Instructions SoutheastCon 2019

Ken Pigg 4/14/2019

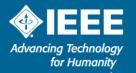

## Who is Reimbursed by Region 3

- Region 3 Executive Committee
  - Officers
  - Area Chairs
  - Committee Chairs
- Region 3 Section Chairs (or alternate section representative)
- Others specifically invited by the Director

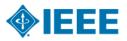

## **How Do I Get Reimbursed by Region 3**

- Instructions, spreadsheet, position form, and travel policy on R3 website:
  - -http://ewh.ieee.org/reg/3/excom/meetings/excelexpenses.html (or bit.ly/1RSI6Kj)

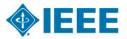

## **Region 3 - Position Form**

### Complete, Sign, and Submit with Expense Report

IEEE Region 3 SoutheastCon - Position Form (submit this completed form with your expense report)

| Name |  |
|------|--|
|      |  |

| Region 3 role - authorized for travel reimbursement (fill in ONLY ONE row) |           |  |  |  |
|----------------------------------------------------------------------------|-----------|--|--|--|
| Region 3 Committee Member                                                  | Position: |  |  |  |
| Section Chair or Alternate                                                 | Section:  |  |  |  |
| Other                                                                      | Role:     |  |  |  |

#### Please check off each Region 3 event that you attended:

| Friday              |                                                                                                    |  | Saturday |  |  | Sunday<br>Morning<br>Meeting |
|---------------------|----------------------------------------------------------------------------------------------------|--|----------|--|--|------------------------------|
| Morning<br>Sessions | ng Afternoon Area/Council Morning Afternoon Awards<br>ns Sessions Meeting Sessions Sessions Banquet |  |          |  |  |                              |

| I have reviewed the Region 3 travel policy and my reimbursement request complies with it. |                      |  |  |  |
|-------------------------------------------------------------------------------------------|----------------------|--|--|--|
| Sign or type your name                                                                    | Set 12. Annual Setup |  |  |  |
| Date                                                                                      |                      |  |  |  |

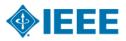

## **Submit Expense Report**

- Consolidate into one pdf
- Submit the pdf to <u>R3treasurer@ieee.org</u>
- Target is a check in the mail within a week of receipt of complete expense report
- IEEE wants all reimbursement requests submitted within 30 days
- Questions to Ken Pigg, j.k.pigg@ieee.org
- Please read and follow instructions on the website

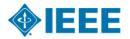

## **Submit Expense Report**

PLEASE read and follow instructions on the website

Questions to Ken Pigg, j.k.pigg@ieee.org

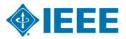